# LECTURE 13

#### WORKING WITH XML FILES

## ADDING A NEW GRID

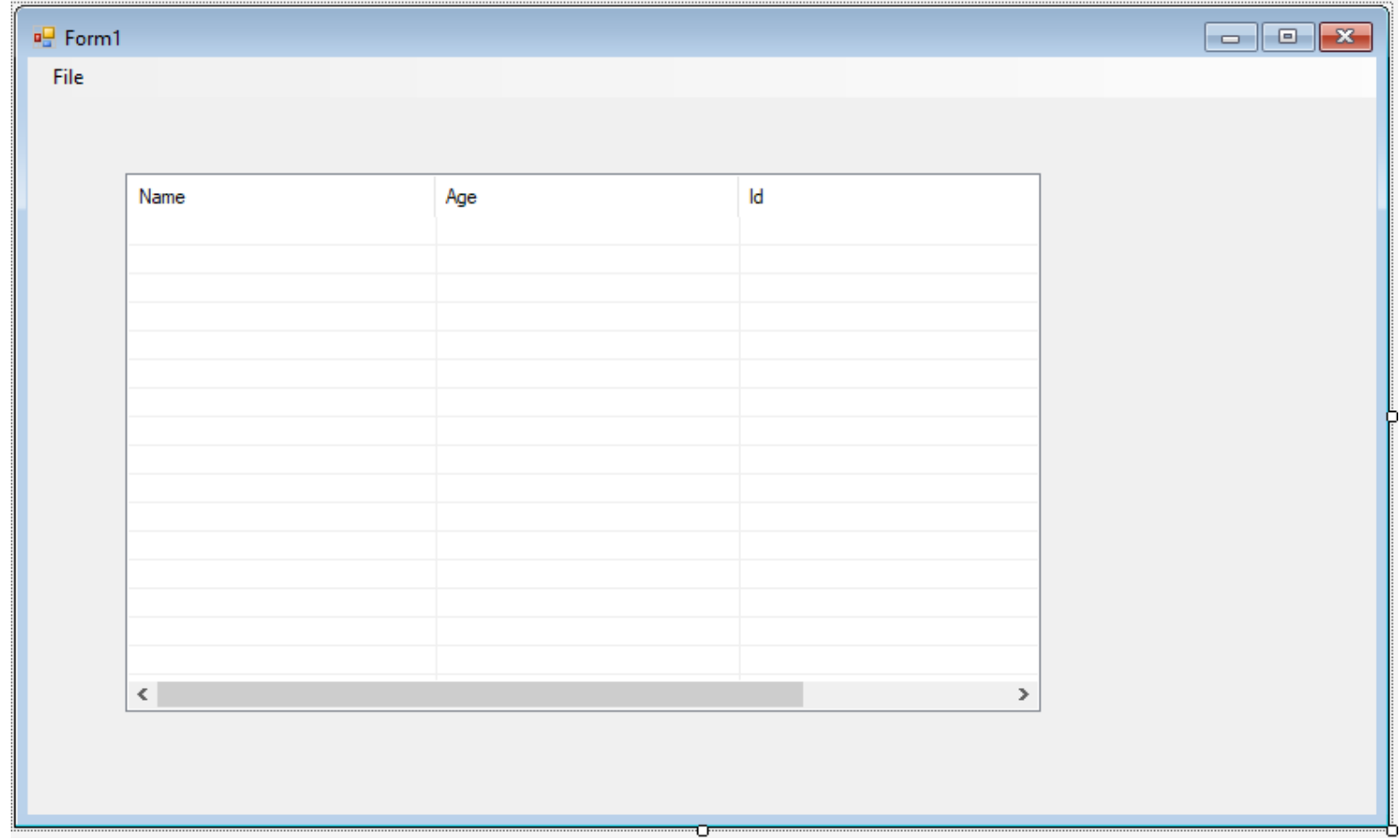

### ADDING THE CLASS

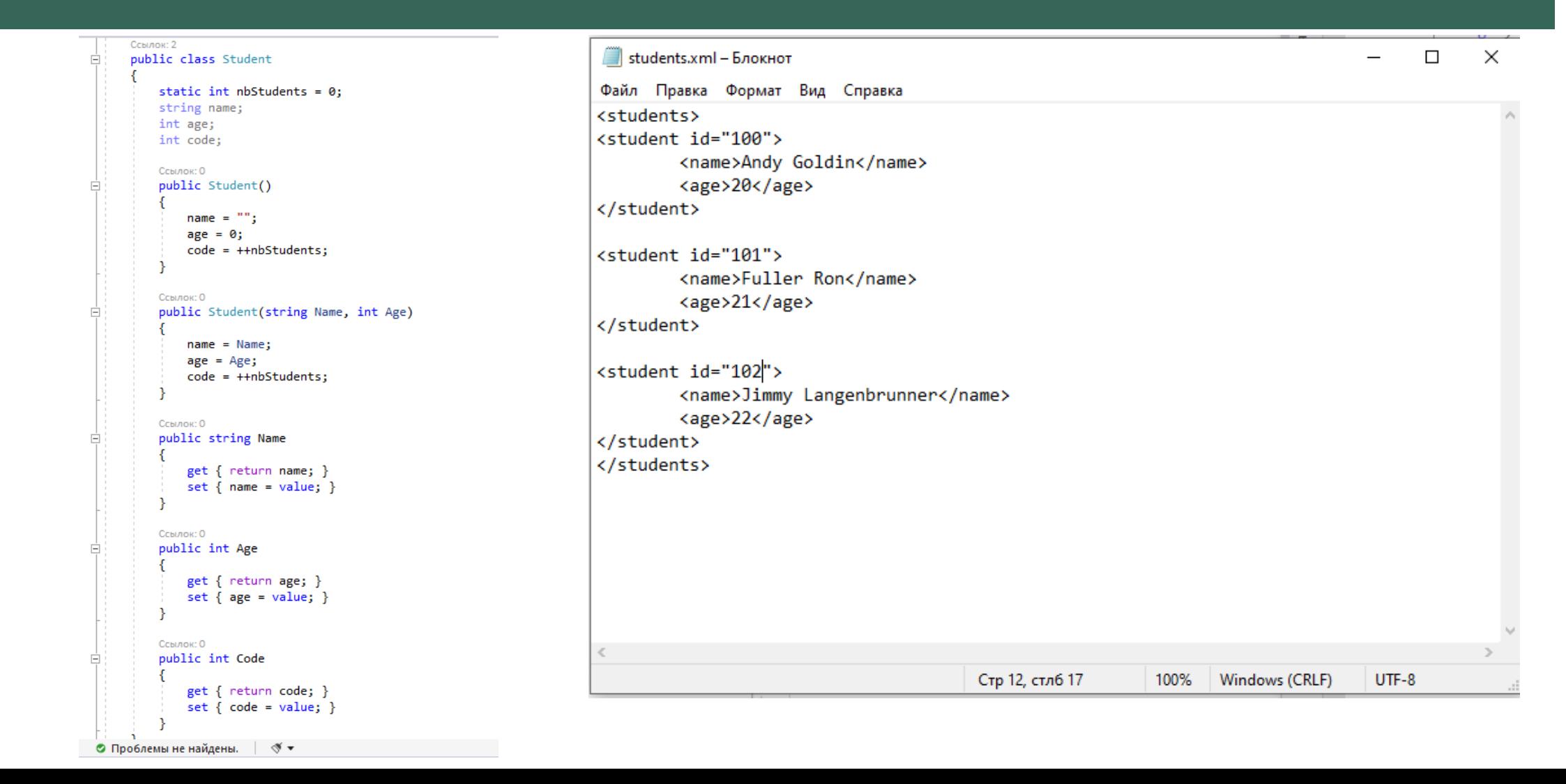

#### CREATING STUDENT LIST

**⊟namespace XML\_files** 

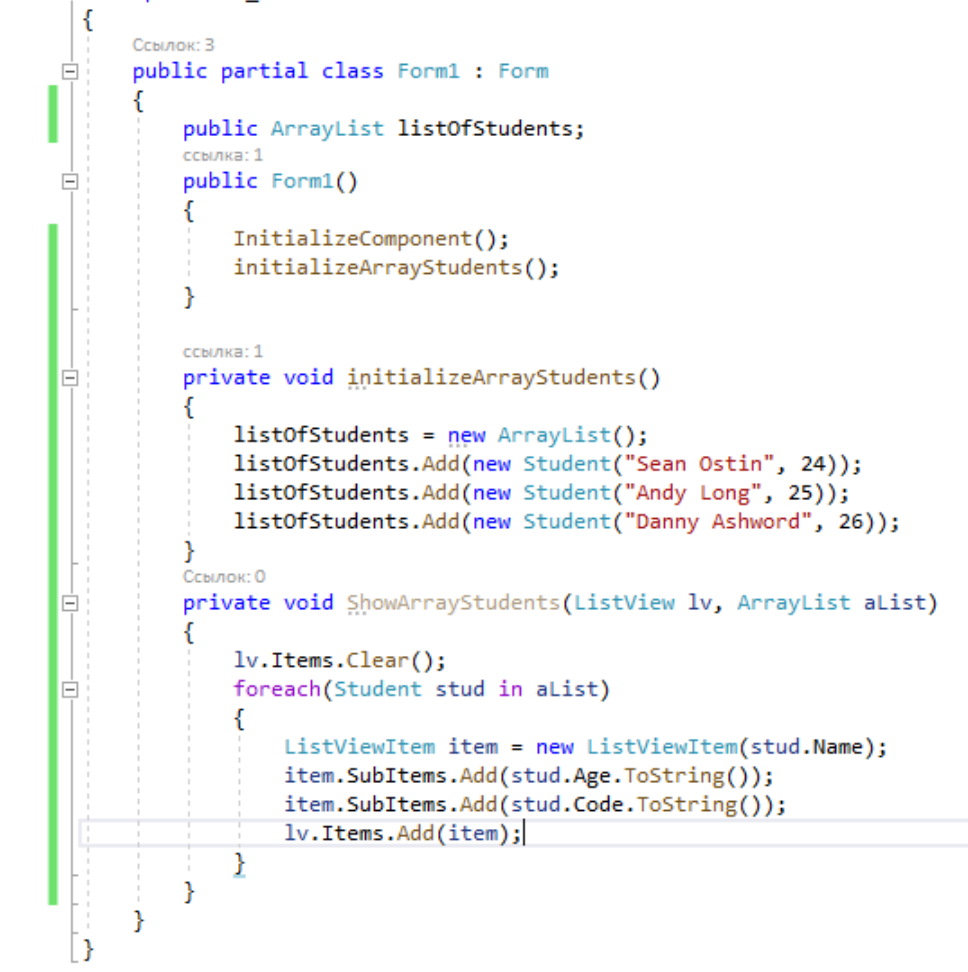

# WORK OF THE APPLICATION

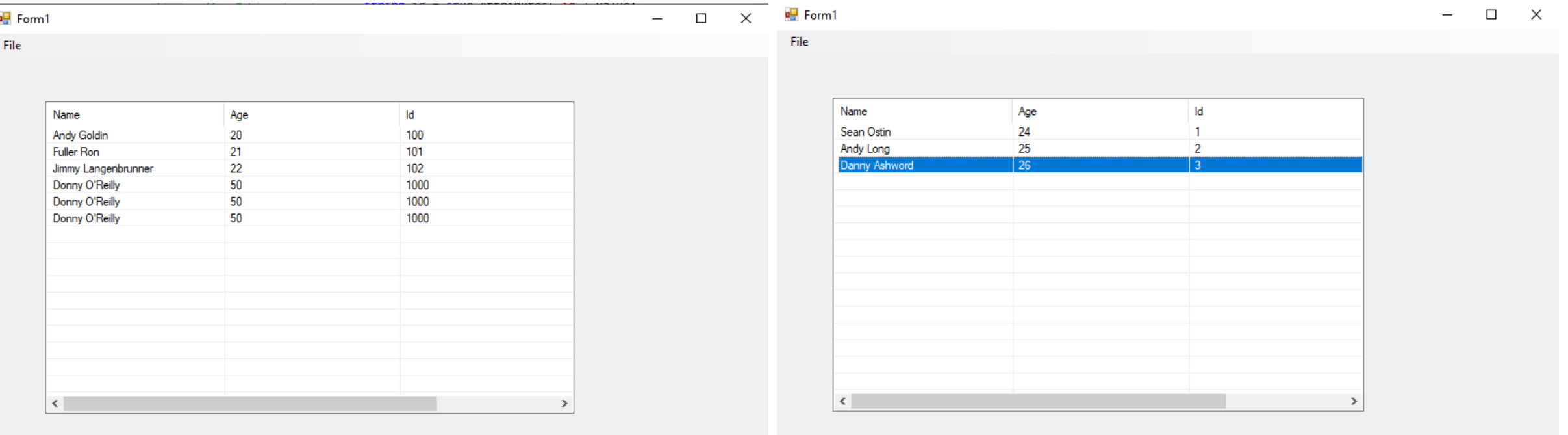